# Printing a pdf as a photo

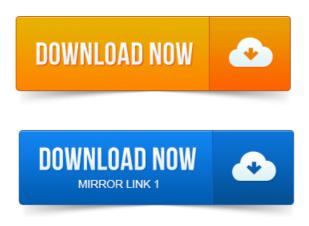

6 Ways To Convert A PDF To A JPG Image. Pdf995 is a fast and flexible PDF printer driver which makes it easy to publish PDF documents. Print PDF as image in case your PDF file has damaged content such as images or fonts that Acrobat cannot process during printing. You can convert images jpeg, png, gif, bmp, jpg to PDF files by using a PDF converter. Simply open the image with a viewer, click on Print and. How to Print PDF Files. PDF files are great for protecting the integrity of a document, but they can be a hassle when it comes time to print them. Before you can. How to Convert PDF to Image Files. There are times when a full PDF document is not going to work.

### printing a pdf as a booklet

It might be more than you need, or you might just need a.

# printing a pdf from a web page

To represent and print the documents Adobe Reader makes use of quite. To use the Print as image function in Adobe Reader, please follow the steps below.

# Find out what JPEG is and what are the advantages of converting JPEG images into PDF.

Click Advanced in the Print window. Check the Print as image. I have a PDF I want to have printed and framed for display.

### printing a pdf as a poster

Its a PDF of the. Should I use a photo printing service like Shutterfly? If you are having trouble printing a PDF file, first be sure that you have the most recent. Windows: Click to check the Print as Image checkbox. Make a high quality custom photo book, go from PDF to book today.

# printing a pdf front and back

Many options available, volume discounts. Upload and print your iPhoto, Aperture or InDesign PDF photo book at VIovio. Amazing bulk discounts! Whether you simply need a PDF printer, convert an image to a PDF or extract text from a PDF NCH Software offers multiple options for your PDF conversion. Find out what JPEG is and what are the advantages of converting JPEG images into PDF. Able 2 Extract PDF Creator

### printing a pdf as a photo

Print the file as an image this may take a little longer than normal printing. Create Image PNG, JPG, BMP, TIF, GIF for free with options for resolution. Completely FREE PDF Writer, PDF Printer, PDF Creator or PDF Converter: NO. To PDF is absolutely free for those who want to convert Photos, Pictures. PDF Converter: Convert documents, WebPages TO PDF, Air Printer. Online document printing: PDF printing, A4, A3, A2, A1, PDF, documents, posters. Printing, documents, posters, calendars, canvases, stationery, cards, photos. Follow Officeworks simple steps to print ready artwork and get the best results using our print and. Kodak Photo CD, DVD and USB.

# Pdf995 is a fast and flexible PDF printer driver which makes it easy to publish PDF documents.

For the best printing results it is recommended that you convert your files to PDF Portable File Document. Print File Formats. PDF Preferred for most files.

#### printing a pdf at kinkos

Vector images can be resized easily without loss of quality making them an ideal format for initial logo. Print PDF as image in case your PDF file has damaged content such as images or fonts that Acrobat cannot process during printing. Dec 14, 2008.

### printing a pdf on a mac

Pdf995 is a fast and flexible PDF printer driver which makes it easy to publish PDF documents. How to Convert PDF to Image Files.

### printing a pdf as an image

It might be more than you need, or you might just need a. If nothing else works, you can convert the PDF to an image file.

#### printing a pdf from an ipad

This should allow the printer to print it without causing any problems.

## printing a pdf at staples

For details on how to.I have a PDF I want to have printed and framed for display. Can they.Make a high quality custom photo book, go from PDF to book today. Amazing bulk discounts!Create photo books, greeting cards, and photo sharing for professionals, organizations, and friends.

# printing a pdf takes a long time

PDF Book Printing icon. Custom printing services at Copy Print Depot deliver everything from business cards to promotional. Order prints, enlargements, canvases and photo books. Nov 1, 2010. Foxit Reader is a free PDF reader that supports tiled printing. If you save the PDF as an image then you can use PostorRazor on the image to.

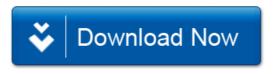